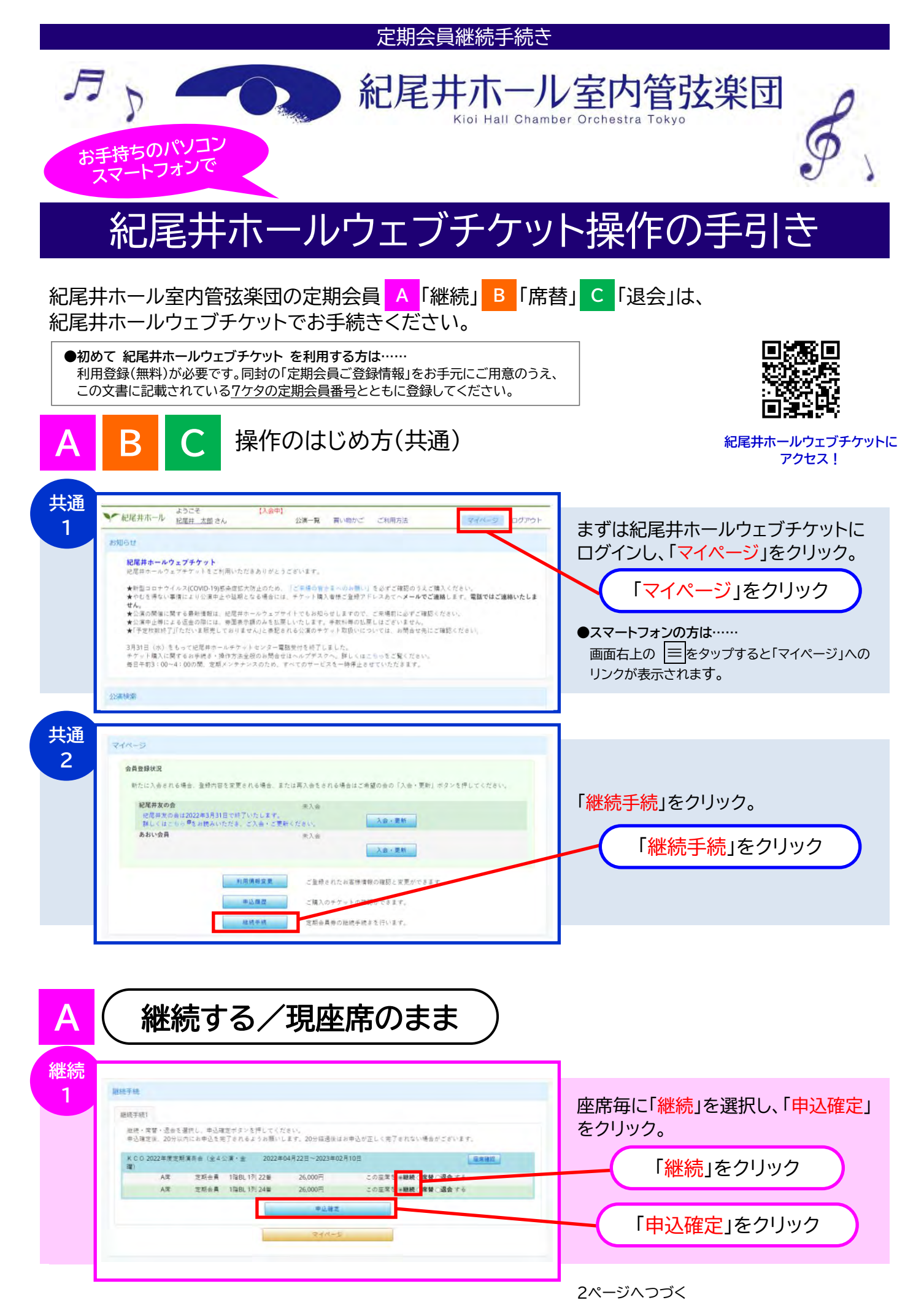

 $-1 -$ 

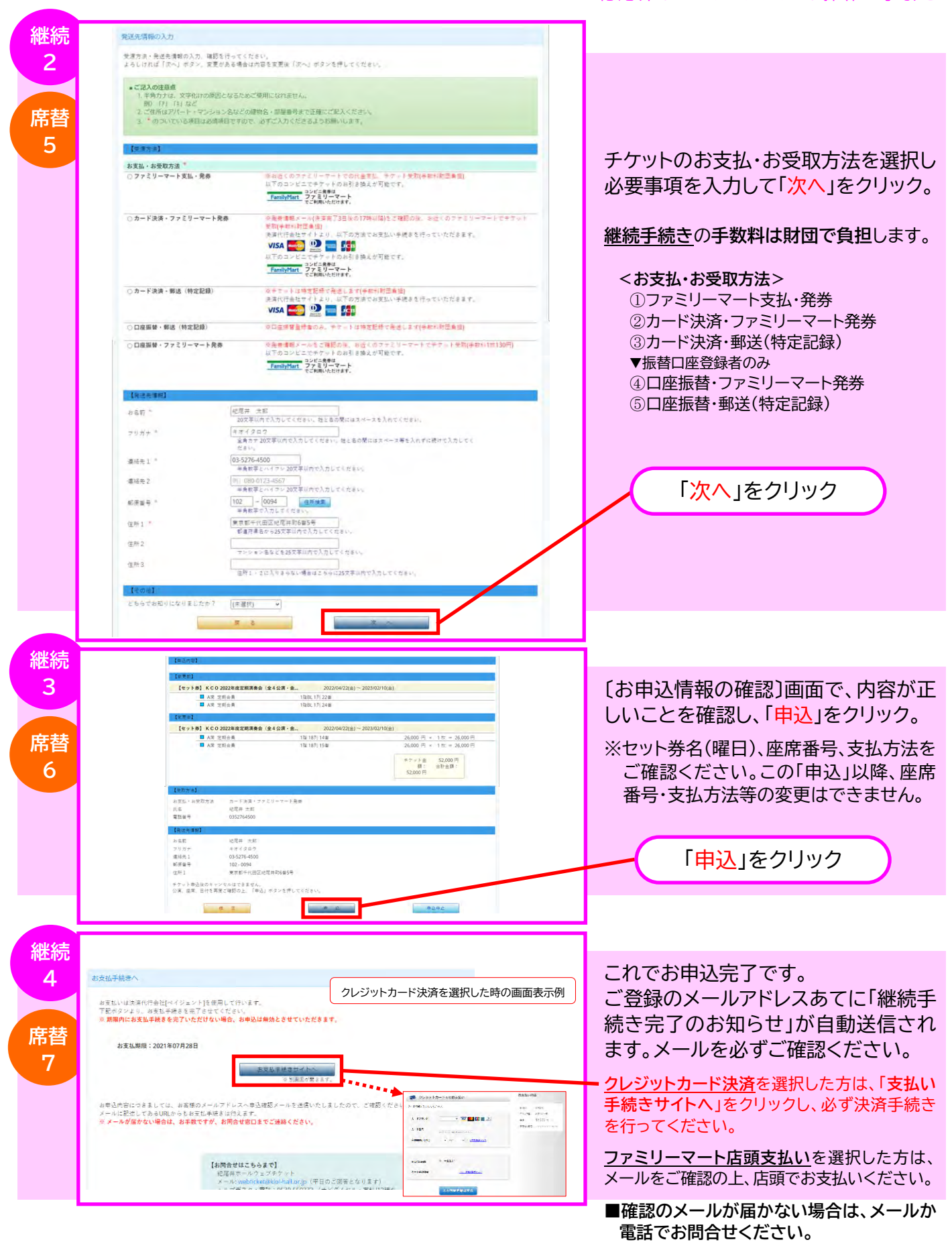

**■お問合せ先**

- **メール : webticket@kioi-hall.or.jp** (24時間受付/返信は平日となります)
- **電 話 : 03-5276-4500** (紀尾井ホール代表電話)(平日・11時~16時/土・日・祝休) **はじめに定期会員継続手続き**の旨をお伝えください。折り返しのご連絡となる場合がございます。

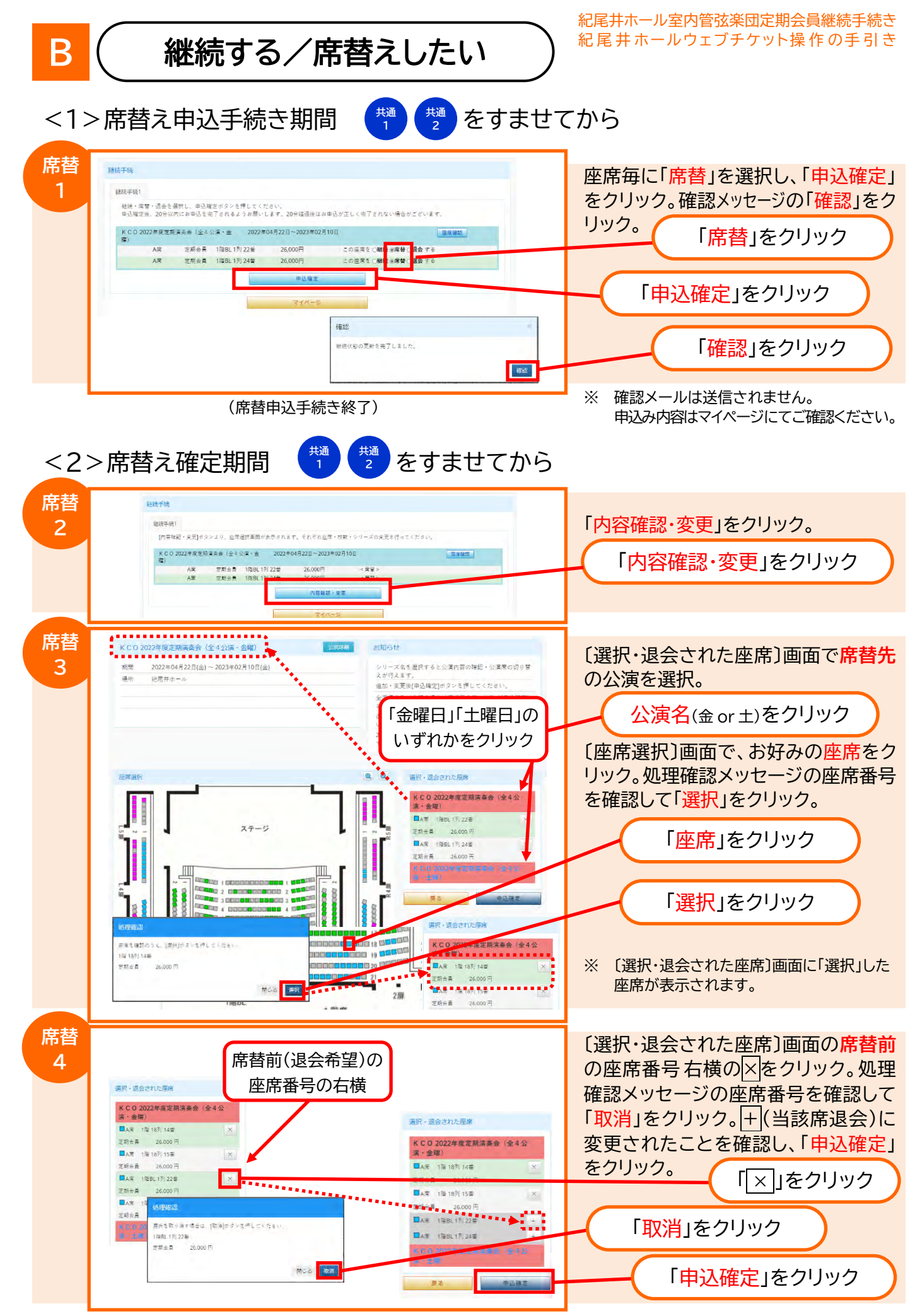

申込確定後は、2ページの継続2~4と同様のお手続きとなります。

紀尾井ホール室内管弦楽団定期会員継続手続き 紀尾井ホールウェブチケット操作の手引き

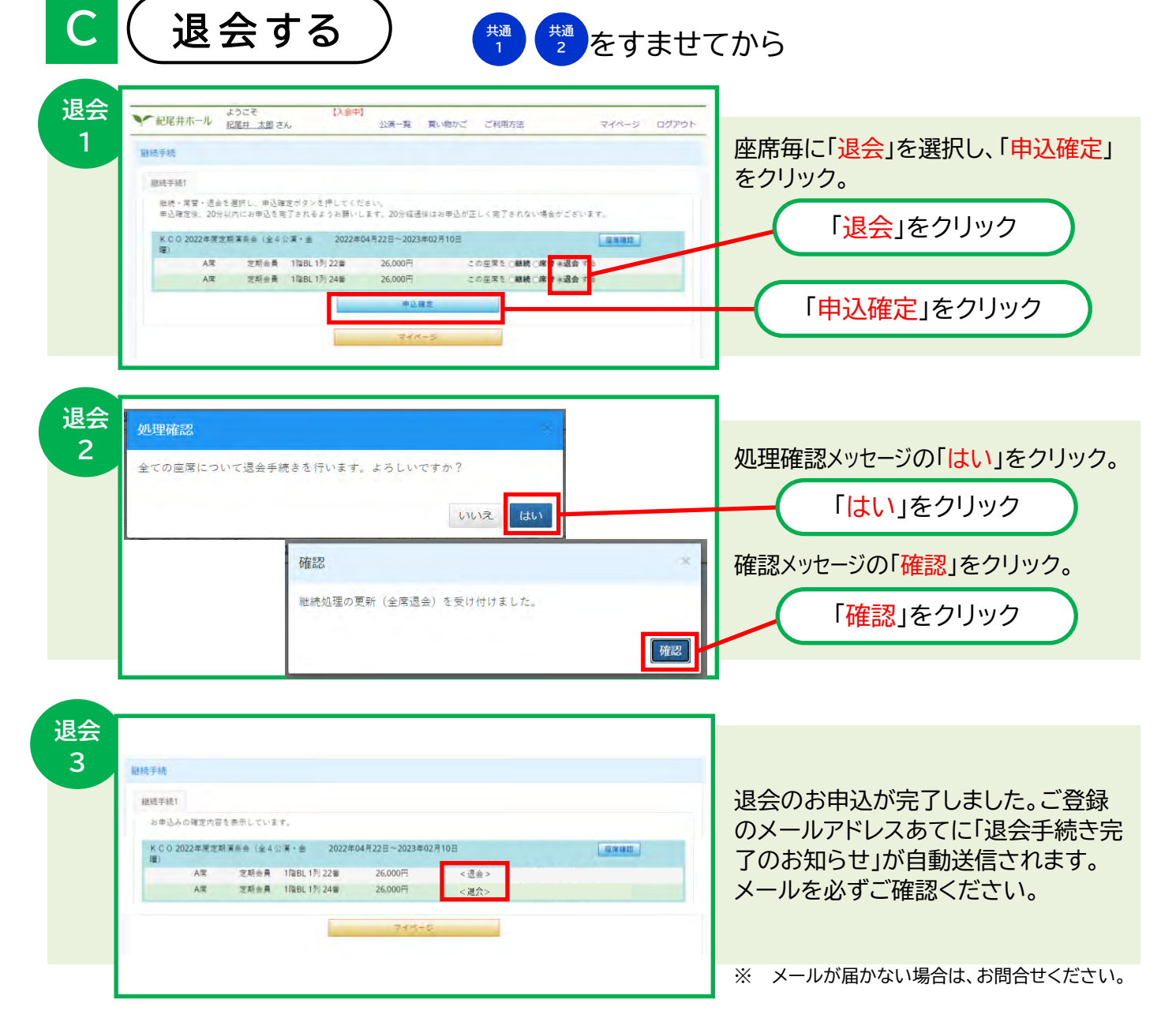

- ・・パソコンでのお手続き方法を表示しています。スマートフォンやタブレットでお手続きの場合、表示イメージ は異なりますが、手順は変わりません。操作方法がご不明な場合は、お気軽にヘルプデスクへお問合せくだ さい。
- ・・お申込み後の状況は、マイページの「継続手続」にてご確認いただけます。
- ・・継続確定後の座席番号は、マイページの「申込履歴」に表示されます。
- ・・ファミリーマート発券情報は、メールのほか、マイページの「申込履歴」でもご確認いただけます。
- ・・席数を増やしたい(追加購入)場合や、退会にて手続きをしたものの再入会したい場合は、先行販売期間に ログインすると表示される「公演一覧」の「セット券」タブをクリックしてご購入ください。
- ・・先行販売期間の追加購入・再入会は、新規購入としてお取扱いいたします。 手数料は通常どおりお客さま負担となります。予めご了承ください。

**■操作方法のお問合せは…… 紀尾井ホールウェブチケット・ヘルプデスク 電話 (ナビダイヤル) : 0570-550372** 火~金(祝日も営業)・12時~16時/土・日・月休